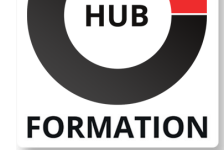

### **ET METIERS DE L'INFORMATIQUE**

# Formation Talend Open Studio for Data Quality, gérer la qualité des données

N° ACTIVITÉ : 11 92 18558 92 TÉLÉPHONE : 01 85 77 07 07 E-MAIL : inscription@hubformation.com

Ce cours vous apprendra à exploiter efficacement l'outil Talend Open Studio for Data Quality de manière à évaluer le niveau de qualité des données d'un système d'information. Vous mettrez en oeuvre des analyses, vérifierez des règles métiers et définirez des stratégies de correction pour les données erronées.

# **Objectifs**

| Se connecter aux sources de données, produire des statistiques, identifier les données à profiler 

| Choisir les différents types d'indicateurs et d'analyses adaptés aux données à contrôler 

| Mettre en oeuvre des analyses complexes permettant de vérifier des règles métiers 

| Définir des stratégies de correction des données erronées via des jobs de Talend Data Integration

# Public

| Analystes métiers 

- Intégrateurs de données
- | Gestionnaires de données

# **Prérequis**

| Bonnes connaissances des bases de données relationnelles et du SQL. | Connaissances de base de Talend Open Studio for Data Integration.

# Programme de la formation

#### **La problématique de la qualité des données**

| L'évaluation de la qualité des données d'un système d'information. 

Critères fondamentaux : exhaustivité, précision et intégrité des données.

| Positionnement du produit Talend Open Studio for Data Quality dans la suite Talend. 

| Travaux pratiques : Installation du produit, configuration des préférences.

#### **Les concepts fondamentaux de TOS for Data Quality**

| Les métadonnées : connexions aux bases, fichiers délimités et fichiers Excel. 

- Présentation des différents types d'analyses.
- Les outils et indicateurs d'aide à la réalisation des analyses.
- L'explorateur de données.

| Travaux pratiques : Effectuer une première analyse de colonne sur des données issues d'un fichier csv, exploitation des résultats obtenus.

#### **Les analyses simples**

| Recherche de doublons, respect de contraintes d'intervalle, format de date, d'email... 

- Métriques d'une table, dépendances fonctionnelles entre colonnes.
- Identification des redondances de valeurs.
- Contrôles de cohérence entre clefs étrangères et primaires.
- | Utiliser les indicateurs, les modèles, les règles et les fichiers sources.
- | Travaux pratiques : Réaliser une analyse de chaque type sur un jeu de données

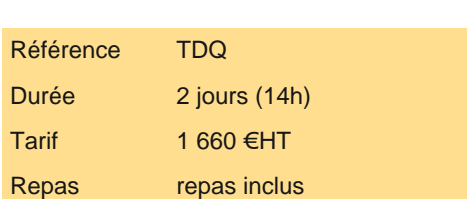

# PROCHAINES **SESSIONS**

Pour connaître les prochaines dates ou organiser un intra-entreprise, contactez-nous, nous vous répondrons sous 72 heures.

#### **Les analyses avancées**

| Analyse de schéma et de la structure des tables via l'explorateur de données. 

| Analyse multitable et multicolonne, respect de règles métiers. 

Recherche et visualisation de corrélation entre colonnes.

Créer ses propres indicateurs et fichiers sources.

Gérer les analyses.

| Travaux pratiques : Créer une règle métier complexe impliquant plusieurs tables et l'associer à une tâche. Publier la règle dans la forge Talend.

#### **Eléments avancés**

| Utiliser des variables de contexte. 

Créer des modèles basés sur des expressions régulières.

Exporter/importer les analyses et les données analysées.

Corriger les données erronées avec Talend Data Integration.

| Travaux pratiques : Paramétrer les métadonnées et les analyses à l'aide de variables de contexte, exporter les données analysées pour les corriger dans Talend Data Integration.

### Méthode pédagogique

| 70 % du temps est consacré à la pratique de l'outil. 

| Chaque participant possède son poste de travail.

# Méthode d'évaluation

Tout au long de la formation, les exercices et mises en situation permettent de valider et contrôler les acquis du stagiaire. En fin de formation, le stagiaire complète un QCM d'auto-évaluation.

# **Accessibilité**

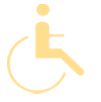

Les sessions de formation se déroulent sur des sites différents selon les villes ou les dates, merci de nous contacter pour vérifier l'accessibilité aux personnes à mobilité réduite.

Pour tout besoin spécifique (vue, audition...), veuillez nous contacter au 01 85 77 07 07.